## ""INDUSTRIAL TRAINING""

# A REPORT SUBMITTED TO

# SAVITRIBAI PHULE PUNE UNIVERSITY, PUNE

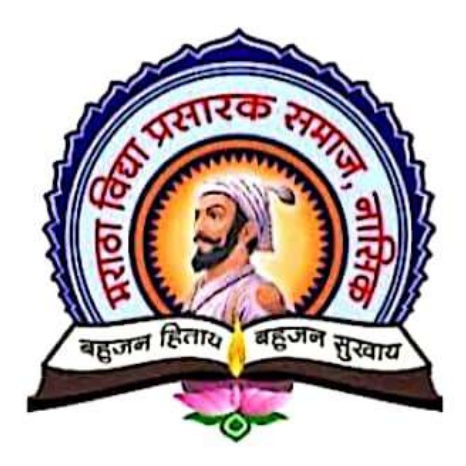

FOR THE DEGREE OF

# **MASTER OF SCIENCE**

## IN

# **ORGANIC CHEMISTRY**

# UNDER THE FACULTY OF SCIENCE

# $\mathbf{B}\mathbf{Y}$

Miss. Sanjivani Ganesh Dube

Department of Chemistry, G. M. D.Arts, B.W. Commerce and

Science College, Sinnar

UNDER THE GUIDANCE OF

Prof.:- Dr. M.R. Gaware

Head of

# **DEPARTMENT OF CHEMISTRY**

G.M.D.ARTS, B.W.COMMERCE AND SCIENCE COLLEGE,

**SINNAR 422103** 

**APRIL 2023** 

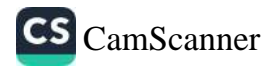

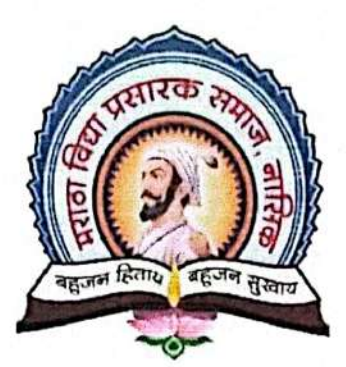

Maratha Vidya Prasarak Samai's G.M.D. ARTS, COMMERCE AND SCIENCE COLLEGE, SINNAR, DISTRICT- NASHIK DEPARTMENT OF CHEMISTRY (PG)

# **CERTIFICATE**

This is to certify that Miss. Sanjivani Ganesh Dube studying in M.Sc.-II (Organic Chemistry) at M.V.P. Samaj's G.M.D. Arts, B.W. Commerce and Science College, Sinnar has successfully completed "Pharmaceutical Training Course in Analytical Techniques" (CHO-453-Industrial Training) from 07/12/2022 to 07/01/2023 conducted by Arni Analyticals, Nashik during the semester IV of academic year 2022-2023.

HOD DEPARTMENT OF CHEMISTRY<br>G.M.D. Arts, B.W. Commerce<br>and Science college, Sinnar

Examiner

**PRINCIPAL** G.M.D.Arts, B.W.Commerce and Science College, Sinnar, Dist. Nashik

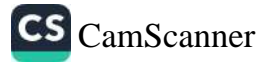

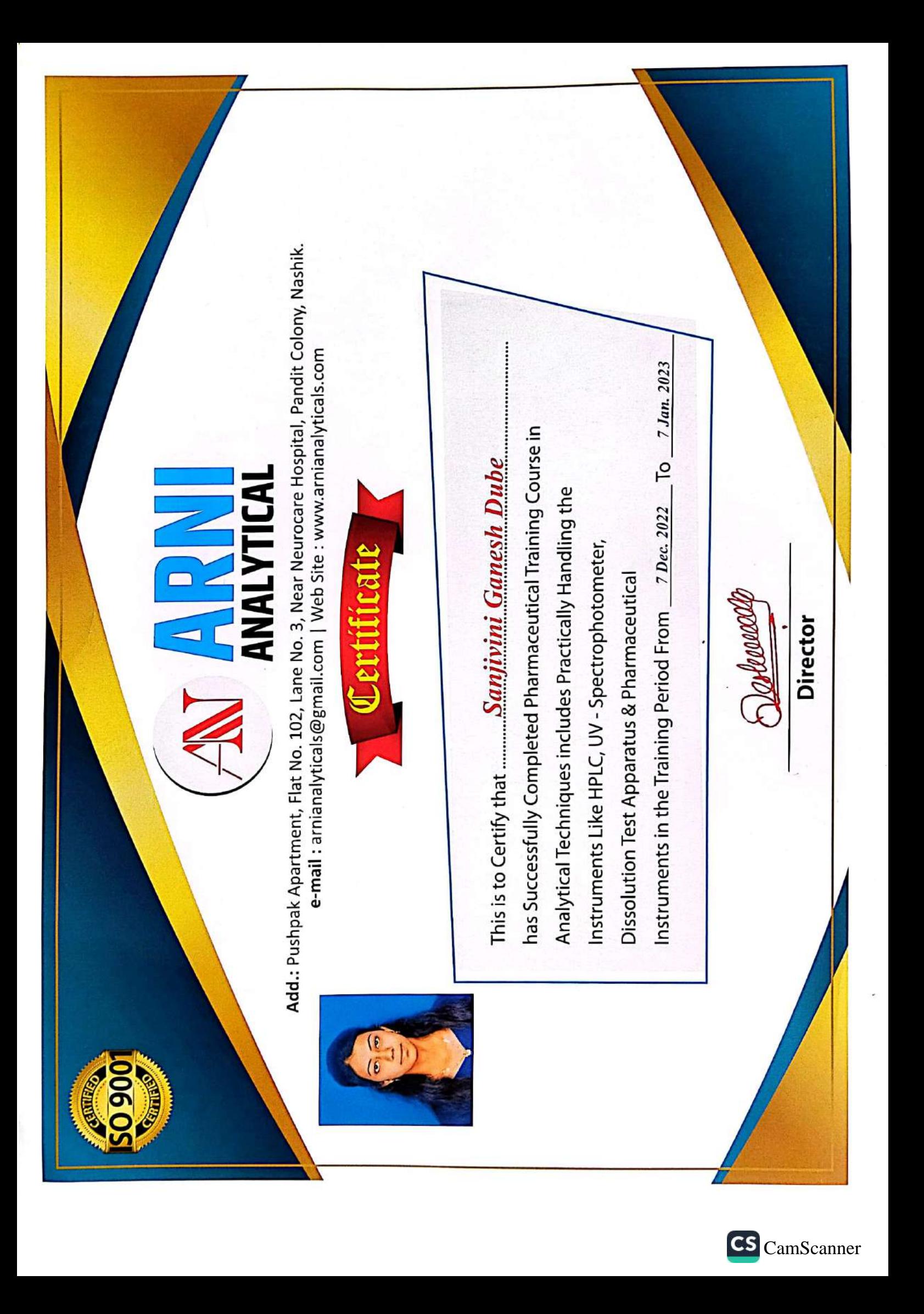

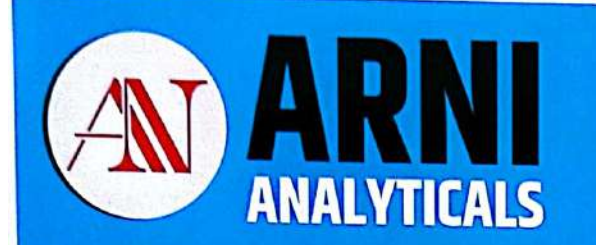

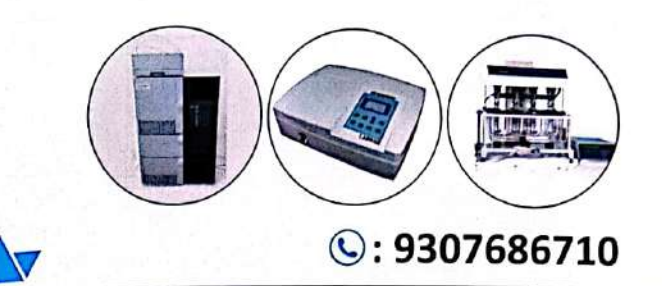

# Certificate

# "Pharmaceutical Training Course in Analytical Techniques"

This is to certify that Mr./Miss/ Mrs. Sanjivani Ganesh Dube studying in M. Sc.-II (Organic Chemistry) at M. V. P. Samaj's G. M. D. Arts, B. W. Commerce and Science College, Sinnar has successfully completed "Pharmaceutical Training Course in Analytical Techniques" from 07/12/2022 to 07/01/2023 conducted by Arni Analyticals, Nashik and has obtained "A" grade.

10 Records

Mr. Masum Deshmukh **Director** 

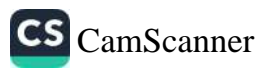

#### **ACKNOWLEDGEMENT**

The success and final outcome of this training required a lot of guidance and assistance from many people. All that I have done is only due to such supervision and assistance and I would never forget to thank them.

I respect and thank Respected Dr. P.V. Rasal Sir for providing me an opportunity to do the training and giving all the support and guidance which made me complete the training successfully. I am extremely thankful to him for providing such a nice support and guidance.

I owe my deep gratitude to Prof. Manoj Gaware Sir (Head of Chemistry Department) who took interest on my training and guided me all along, till the completion of training by providing all the necessary information.

I am thankful to Mr. Masum Deshmukh Sir for his guidance and suggestions during the training and thankful for giving all the knowledge during the training.

I am thankful to and fortunate enough to get constant encouragement, support and guidance from all Teaching Staffs of Department of Chemistry which helped me in successfully completing my training.

Sign:-

Name:- Sanjivani Ganesh Dube

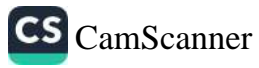

# **INDEX**

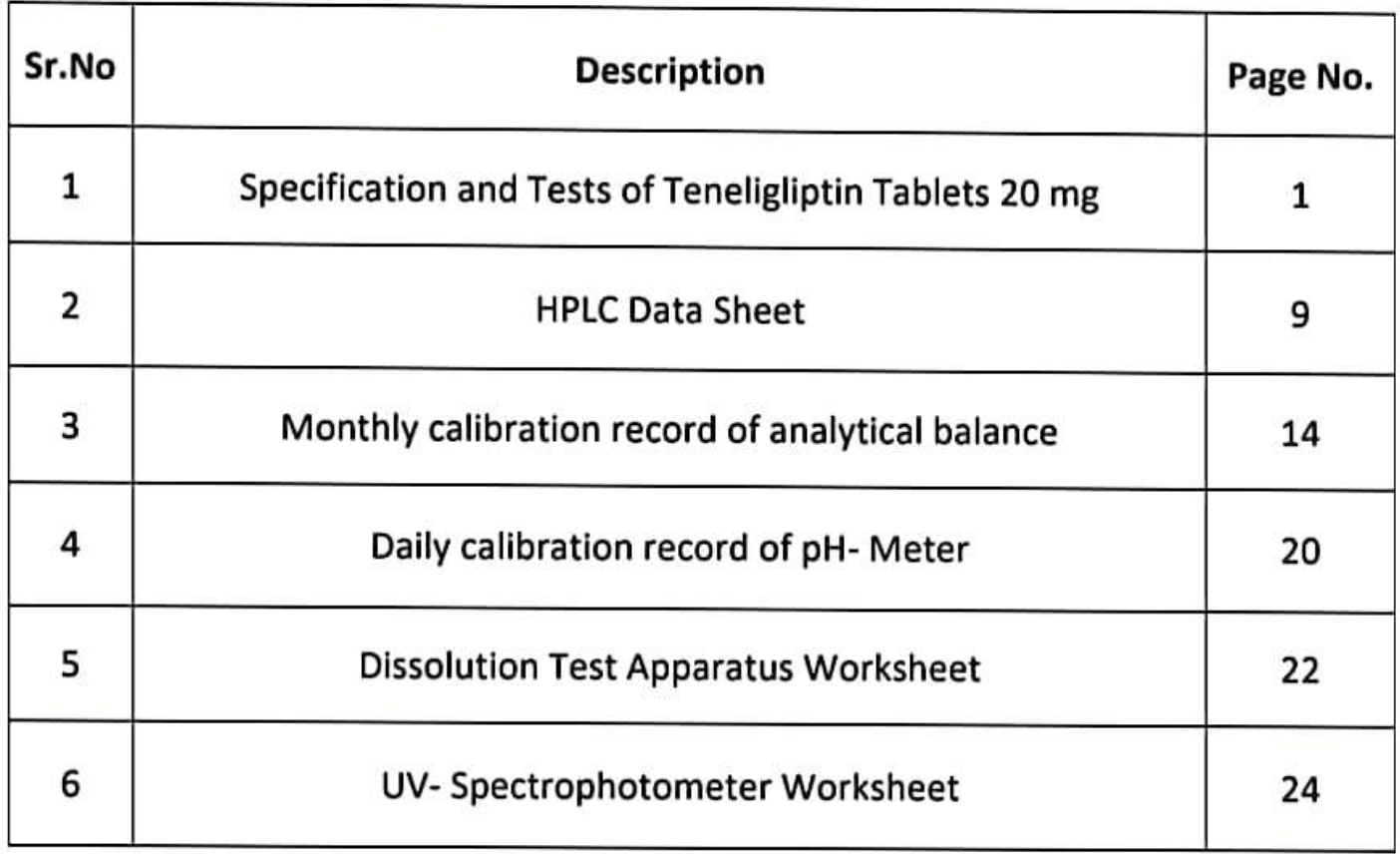

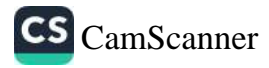

# **TENELIGLIPTIN**

#### Introduction-

- . Teneligliptin is a pharmaceutical drug for the treatment of type-2 diabetes mellidus.
- Teneligliptin belongs to the category of medicines called "anti-diabetic".
- . It is used along or in combination with other drugs to lower blood sugar levels.
- Teneligliptin tablet contains the teneligliptin which belongs to class of dipeptidyl peptidase-4 inhibitors.
- It works by blocking the action of DPP-4 (an enzyme that destroys the harmone 'Incretin'). The enzyme 'Incretins' helps to produce more insulin only when required and reduces the liver's blood sugar level when not needed.

#### Chemical Formula- C22H30N6O5

#### Molar Mass- 426.58 gm/mol

- Teneligliptin significantly controls glycemic parameters with safety. No dose adjustment is required.
- As we all know that teneligliptin tablet contains only 20 mg active ingredient i.e. teneligliptin. Other layers or coatings are excepients.
- . Once a tablet is formulated then directly it doesn't comes to market. First of all some of the random tablets are collected and forwarded for testing.

#### **Testing have 2 types-**

- 1. Physical
- 2. Chemical

#### **Physical Testing-**

- 1. Average weight test
- 2. Uniformity of weight
- 3. Thickness
- 4. Dimensions
- 5. Hardness

#### **Chemical Tests-**

- 1. Dissolution Test
- 2. Separation Technique (HPLC)
- 3. Absorbance

#### **Structure of Teneligliptin-**

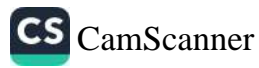

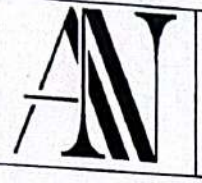

# **ARNI ANALYTICAL**

### FINISHED PRODUCT SPECIFICATION AND TEST METHOD

# NAME OF PRODUCT: TENELIGLIPTIN TABLETS 20 MG

PAGE NO.:- Page 5 of 5

- " Theoretical plate for Teneligliptin peak should not be less than 2000
- The relative standard deviation for area of Teneligliptin peak should not be more than 2.0 %
- " The tailing factor for Teneligliptin should not be more than 2.0.

#### 13.5 Procedure:

Inject sample preparation in duplicate and record the chromatogram. Inhibit the integration due to blank peak in the chromatogram of sample preparation.

#### **Calculations:**

mg/tab of Teneligliptin  $\frac{At}{As} \times \frac{Ws}{100} \times \frac{100}{Wt} \times \frac{P}{100} \times AW \times \frac{426.57}{628.86} \times \frac{100}{LC}$ 

Where.

D

 $A_T$  $=$ Area of the peak due to Teneligliptin obtained in the chromatogram of sample preparation

- $A_{S}$ Mean area of the peak due to Teneligliptin obtained in the chromatogram of standard  $=$ preparation.
- $W_{\rm S}$ = Weight of Teneligliptin hydrobromide hydatre working standard taken for standard preparation, in mg.
- $\mathbf{P}$ Purity of Teneligliptin hydrobromide hydatre working standard, on as is basis.  $=$
- LC Label claim in mg.  $\equiv$

Aw Average weight in mg.  $=$ 

- = Weight of sample taken for sample preparation, in mg.  $W_T$
- 426.57  $=$  Molecular weight of Teneligliptin.
- 628.86 Molecular weight of Teneligliptin Hydrobromide Hydrate  $=$

#### Limit: Not less than 90.00 % and not more than 110.00 % of the label claim

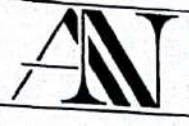

# ARN ANALYTICAL

FINISHED PRODUCT SPECIFICATION AND TEST METHOD

NAME OF PRODUCT: TENELIGLIPTIN TABLETS 20 MG

PAGE NO.:- Page 1 of 4

# SPECIFICATION AND TESTS OF TENELIGLIPTIN TABLETS 20 MG

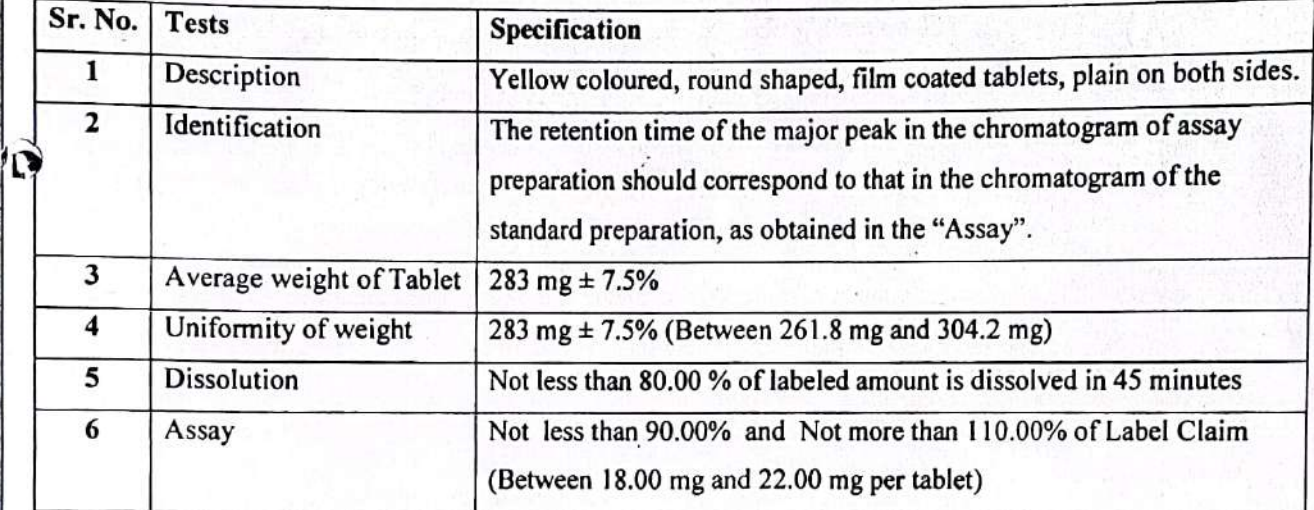

hо

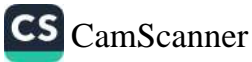

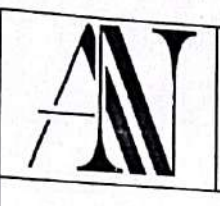

# **ARNI ANALYTICAL**

FINISHED PRODUCT SPECIFICATION AND TEST METHOD

NAME OF PRODUCT: TENELIGLIPTIN TABLETS 20 MG

PAGE NO.:- Page 2 of 5

#### **TEST METHOD**

1) Description: White coloured, round shaped, film coated tablets, plain on both sides.

2) Identification:

\1)

The retention time of the principal peak in the chromatogram of sample preparation should correspond to that of the standard preparation as obtained in the "Assay".

### 3) Average weight:

Weigh together 10 tablets selected at random and calculate the average weight.

**Calculation:** 

W

Average weight  $(mg) =$  ------

10

Where, W= Weight of 10 tablets in mg

**Limit: 283 mg**  $\pm 7.5\%$ 

<sup>4</sup> Uniformity of Weight:

Select randomly 10 tablets and weigh individual tablet. Calculate average, the minimum and maximum value.

Limit: 283 mg ±7.5% (Between 261.8 mg and 304.2 mg)

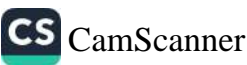

# ARNI ANALYTICAL

FINISHED PRODUCT SPECIFICATION AND TEST METHOD

NAME OF PRODUCT: TENELIGLIPTIN TABLETS 20 MG

PAGE NO.:- Page 3 of 5

# 5) Dissolution (By HPLC):

# **Dissolution Parameters:**

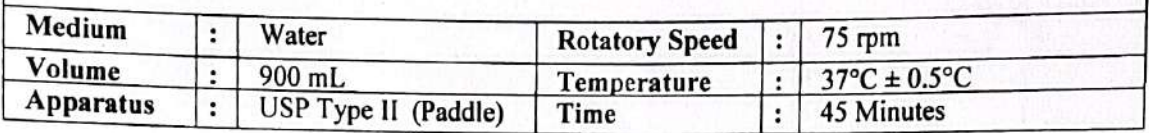

# 11.1 Preparation of Solutions:

#### Standard preparation:

Weigh and transfer accurately about 22 mg of Teneligliptin (Equivalent to 32.43 mg Teneligliptin Hydrobromide Hydrate) working standard to a 100 mL volumetric flask add 70 mL of water and sonicate to dissolve and make up the volume with water.

#### Sample preparation:

Pour 900 mL of dissolution medium in each vessel. Allow sufficient time for the dissolution medium to equilibrate at  $37^{\circ}$ C ± 0.5°C. Adjust stirring element speed to 75 rpm. Place one tablet in each of the six vessels and immerse the paddles in the dissolution medium so that there is a distance of  $25 \text{mm} \pm 2 \text{mm}$ between the bottom of the paddle and inside bottom of the vessel. Start the apparatus.

At the end of specified time intervals (after 45 minutes), withdraw 10 mL aliquot from a zone midway between the surface of the dissolution medium and the top of the rotating paddle and filter through  $0.45\mu$ filter paper discarding first few mL of the filtrate. Inject directly.

#### 11.2 Procedure:

Đ

Lim

Measure the absorbance of the resulting solution at 210nm.

#### **Calculations:**

Teneligliptin

(% Drug Release)  $=$   $\frac{At}{As} \times \frac{Ws}{100} \times \frac{900}{LC} \times \frac{P}{100} \times \frac{426.57}{628.86} \times 100$ 

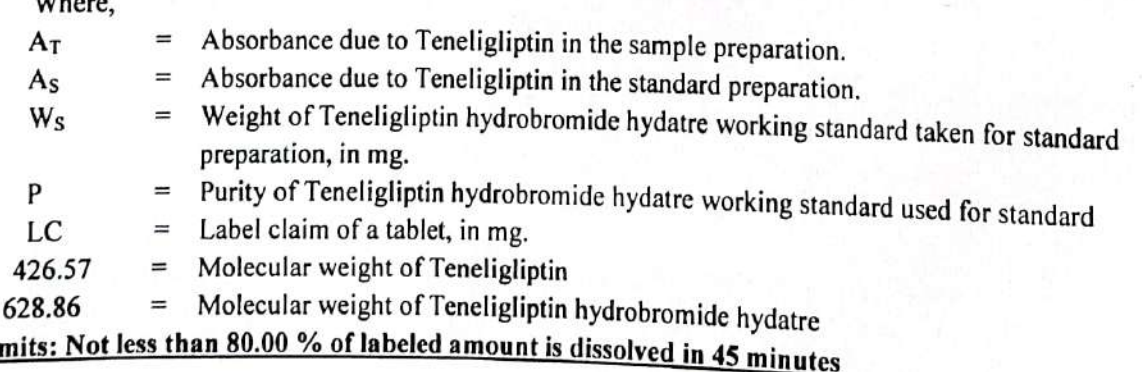

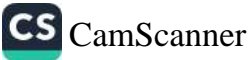

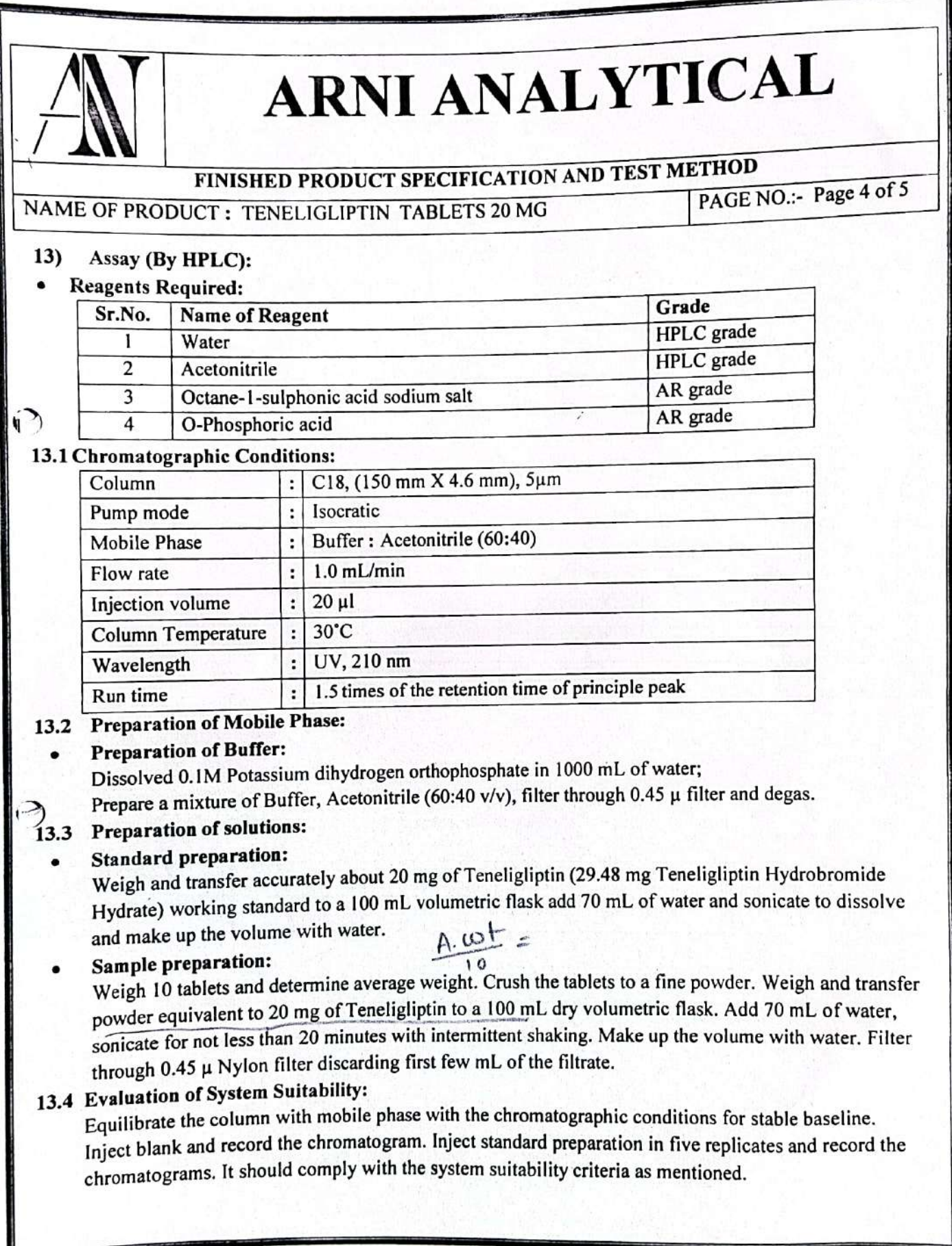

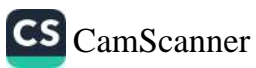

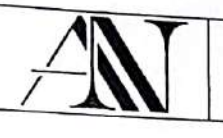

# ARN ANALYTICAL

FINISHED PRODUCT SPECIFICATION AND TEST METHOD

NAME OF PRODUCT: TENELIGLIPTIN TABLETS 20 MG

PAGE NO.:- Page 2 of 4

#### **TEST METHOD**

1) Description: White coloured, round shaped, film coated tablets, plain on both sides.

#### 2) Identification:

The retention time of the principal peak in the chromatogram of sample preparation should correspond to that of the standard preparation as obtained in the "Assay".

#### 3) Average weight:

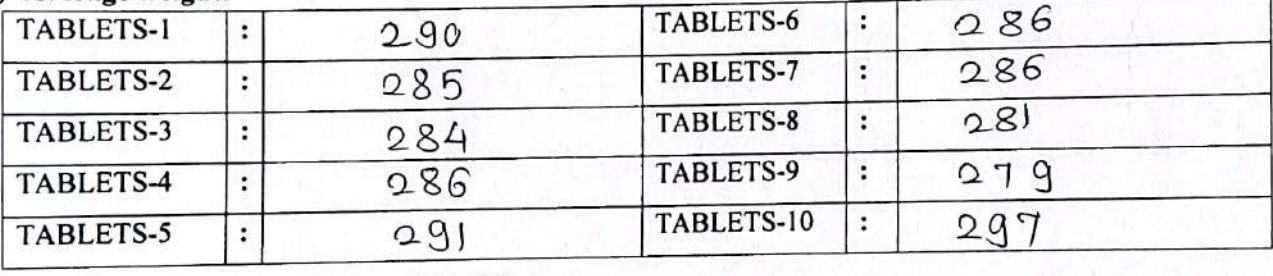

#### **AVERAGE WEIGHT:-**

 $\frac{2866}{5}$  = 286  $10$ 

LIMIT: 283 MG  $\pm$  7.5%

# 34) Uniformity of Weight:

Select randomly 10 tablets and weigh individual tablet. Calculate average, the minimum and maximum value

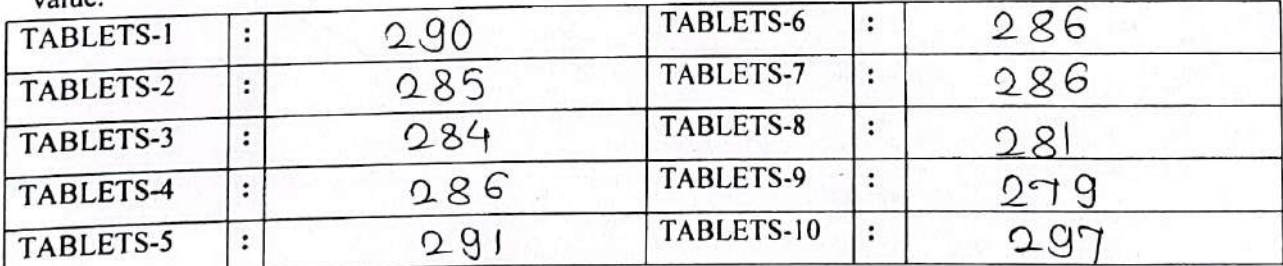

MINIMUM WEIGHT: 281 MAXIMUM WEIGHT: 297

# LIMIT: 283 MG ±7.5% (BETWEEN 261.8 MG AND 304.2 MG)

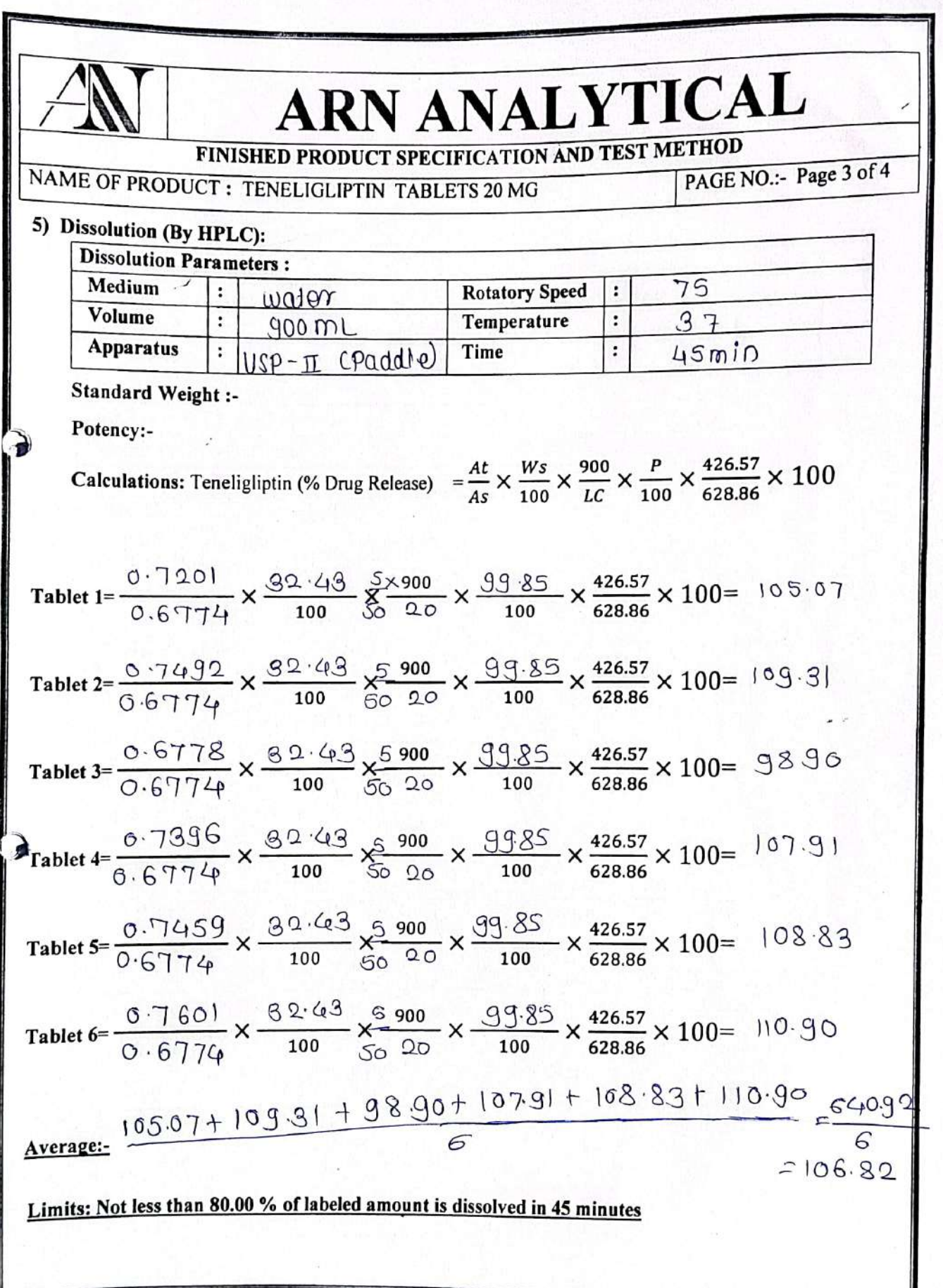

ī

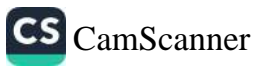

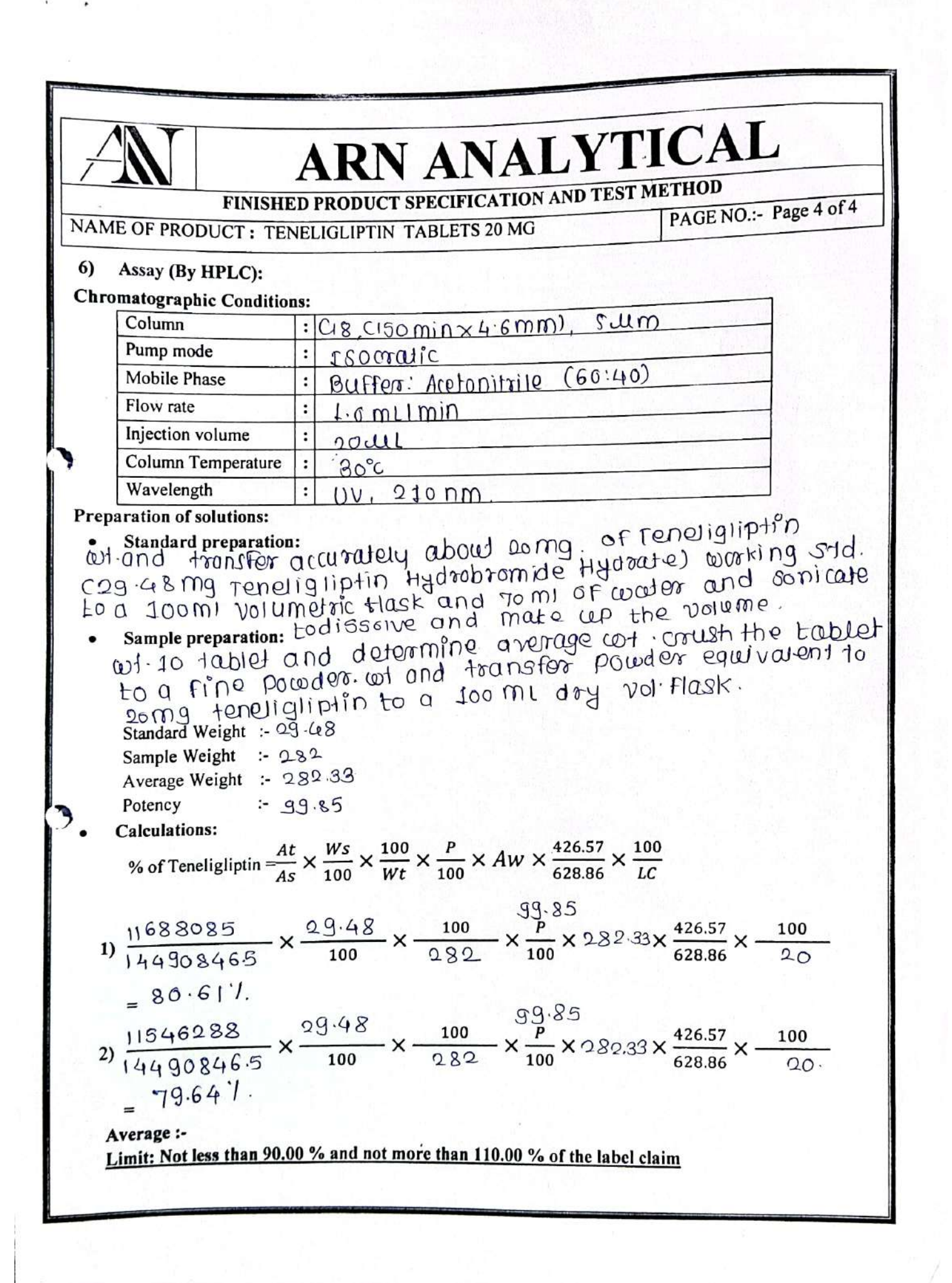

![](_page_14_Picture_1.jpeg)

![](_page_15_Picture_35.jpeg)

### **HPLC DATA SHEET**

- **HPLC Parameter settings:** 
	- Make a purging of the mobile phase of all ports & injection port to remove the air bubble from the line.
	- Create a new method by using below parameter.
	- Save the Method Parameters with a file name.
	- Download the method to the instruments.  $\bullet$

# **CHROMATOGRAPHIC PARAMETERS-1**

![](_page_15_Picture_36.jpeg)

**ANALYSED BY** 

![](_page_15_Picture_10.jpeg)

![](_page_15_Picture_11.jpeg)

![](_page_16_Picture_20.jpeg)

#### MOBILE PHASE PREPARATION:-

Prepare a Mixture of 80 volumes of Water and 20 volumes of Methanol. Mix well.

# **STANDARD PREPARATION:-**

Weigh accurately 20mg of Caffeine standard to a 100ml volumetric flask. Add 60ml of HPLC grade water and shake to dissolve completely. Slowly makeup the volume upto the mark. Mix well. Further dilute 5ml of the above solution to 50ml volumetric flask, dilute with water to makeup volume.

![](_page_17_Picture_3.jpeg)

![](_page_17_Picture_1.jpeg)

![](_page_18_Picture_25.jpeg)

### **CHROMATOGRAPHIC PARAMETERS-2**

V

 $\partial$ 

![](_page_18_Picture_26.jpeg)

# **CHROMATOGRAPHIC PARAMETERS-3**

![](_page_18_Picture_27.jpeg)

Cubey **ANALYSED BY** 

![](_page_18_Picture_6.jpeg)

![](_page_18_Picture_7.jpeg)

![](_page_19_Picture_19.jpeg)

#### **CHROMATOGRAPHIC PARAMETERS-4**

![](_page_19_Picture_20.jpeg)

# **CHROMATOGRAPHIC PARAMETERS-5**

![](_page_19_Picture_21.jpeg)

![](_page_19_Picture_5.jpeg)

 $\Omega$ 

![](_page_19_Picture_6.jpeg)

![](_page_19_Picture_7.jpeg)

![](_page_20_Picture_17.jpeg)

Conclusion: The observed weights are within limit/ out of limit.

**ANALYSED BY** 

trace **CHECKED BY** 

CS CamScanner

# Name - Dube Sonjivani Ganesh

![](_page_21_Picture_41.jpeg)

#### $2.$ **Test for Linearity:**

![](_page_21_Picture_42.jpeg)

Conclusion: The observed weights are Consistent/not Consistent.

**ANALYSED BY** 

**CHECKED BY** 

**Test for Eccentricity:** 3.

![](_page_21_Picture_43.jpeg)

![](_page_21_Picture_44.jpeg)

![](_page_21_Picture_45.jpeg)

Conclusion: The maximal Differential Eccentricity error is within limit/out of limit of Std. deviation.

**ANALYSED BY** 

**CHECKED BY** 

![](_page_21_Picture_14.jpeg)

![](_page_22_Picture_21.jpeg)

 $\sqrt{2}$ 

![](_page_22_Picture_22.jpeg)

 $\overline{C}$ 

**ANALYSED BY** 

**March CHECKED BY** 

![](_page_22_Picture_5.jpeg)

![](_page_23_Picture_3.jpeg)

![](_page_23_Picture_1.jpeg)

![](_page_24_Picture_41.jpeg)

# **NAME OF TEST :-**

# TRIAL FOR DISSOLUTION TEST.

### **DISSOLUTION CONDITIONS:-**

![](_page_24_Picture_42.jpeg)

#### PREPARATIONS:-

Pour 900 mL of dissolution medium in each vessel. Allow sufficient time for the dissolution medium to equilibrate at  $37^{\circ}$ C ± 0.5°C. Adjust stirring element speed to 100 rpm. Place one capsule in each of six paddle  $pgd$  adjust the paddle in the dissolution medium so that there is a distance of 25 mm  $\pm$  2 mm between the bottom of the paddle and inside bottom of the vessel. Start the apparatus. At the end of specified time interval, withdraw 10 mL aliquot from a zone midway between the surface of the dissolution medium and at top of the rotating paddle. Further dilute 2ml of the above solution to 25ml with dissolution medium.

**ANALYSED BY** 

**CHECKED BY:-**

![](_page_24_Picture_9.jpeg)

![](_page_25_Picture_37.jpeg)

45 minutes.

Pour goomL of Dissolution medium in each vessel. Allow sufficient time for the dissolution medium to equilibrate at 87°c+0.5°c. Agjust stiming element speed to looppin. place one capsule of or six paddle and adjust the paddle in the dissolution medium so that there is a distance of 25 mm t emm beth the bottom of the paddle and inside bottom of the vessel. start the apparatus. At the end of specified time Priterval, withdeas. to ml august from a 20ne midway between the surface of the dissolution medium and at top of the rotating paddle. further dilute 2 ml of the above solution to 25 ml with dissolution medium

![](_page_25_Picture_3.jpeg)

CS CamScanner

![](_page_26_Picture_35.jpeg)

# **NAME OF TEST :-**

- 1) PHOTOMETRIC ANALYSIS
- 2) WAVELENGTH SCAN

# PREPARATIONS:-

#### **STANDARD PREPARATION:-**

Weigh accurately 10mg of Caffeine standard in a 100ml volumetric flask, add 60ml of water sonicate for 5 minutes to completely dissolve, makeup the volume with water.

Further dilute 5mlof the above solution to 50ml with water.

# UV-SPECTROPHOTOMETER WAVELENGTH :- 273nm

![](_page_26_Picture_9.jpeg)

![](_page_26_Picture_10.jpeg)

![](_page_27_Picture_49.jpeg)

Date:-

![](_page_27_Picture_50.jpeg)

NAME OF TEST :- WOVElength SCON

#### **PREPARATIONS:-**

cet accurately 10 mg of coffeine standard in a 100ml volum **STANDARD PREPARATION:**etric flask, add soml or water sonicate for smin, to completely dissolve, makeup the volume with waterburther dil smi of the above soin, to somi with water.

UV-SPECTROPHOTOMETER WAVELENGTH: 273nm

**OBSERVATIONS:-**

 $\mathcal{L}$ 

**MAXIMUM ABSORPTION WAVELENGTH** 

 $200 - m$  $20600 - 2010$ 

**NALYSED BY** 

**CHECKED BY:-**